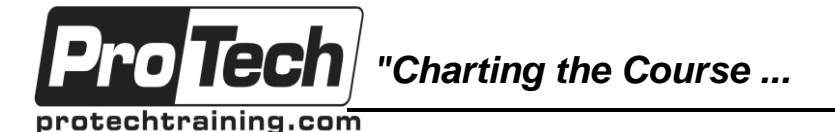

# **UNIX and Linux Systems Basics I and II**

# **Course Summary**

#### **Description**

This course is designed to help technical staff gain a mastery of UNIX and/or Linux operating systems. It builds a foundation of UNIX/Linux system structure and commands designed to develop the student's understanding of UNIX/Linux. Following the completion of this course, the student will have a proficiency in the basic commands necessary to exploit the power of the UNIX/Linux operating system.

This course also serves to further expose students to the UNIX operating system. By providing a detailed look at additional aspects of the UNIX operating environment, it builds on the foundation of UNIX system structure and commands and is designed to further develop the student's understanding of UNIX. At the completion of this course, the student will have a proficiency in additional commands necessary to fully utilize the power of the UNIX operating system.

By using a continuous lab environment, the student stays logged on to both a Linux and a UNIX system, interacting with it constantly, in parallel with the lecture.

#### **Objectives**

After taking this course, students will be able to:

- Understand why things work the way they do in UNIX
- Understand the differences between UNIX and Linux
- Understand the differences between Linux distributions
- Understand UNIX command syntax
- Understand the details of the UNIX file system
- Understand how security is implemented in UNIX
- Understand how the Korn and bash shells work
- Read and understand a shell script
- Use the vi and vim editors
- Understand how to use different UNIX utilities
- Use scheduling commands to execute other
- UNIX commands at a future time

### **Topics**

- Introduction to UNIX and Linux
- Getting started
- Navigating UNIX File Systems
- File system security
- Additional UNIX commands
- Using the vi and vim editors
- Introduction to the UNIX shell and shell programming
- Introduction to UNIX Power Utilities
- Communicating with Other UNIX Users
- Understand the various UNIX commands that allow for session management
- Understand how UNIX provides networking services such as FTP, ssh, dns
- Understand how to work with ACLs to provide additional security flexibility
- Understand the graphical UNIX desktop environment
- Understand virtualization concepts
- Understand basic Linux Installation and software management issues
- Communicate effectively with System **Administrators**
- Understand UNIX network file sharing
- Use printer commands
- Networking in UNIX and Linux
- Extended Permissions
- Scheduling Commands
- Process and Session Management
- Introduction the the Linux graphical desktop
- Overview of virtualization via VMWare
- Walk-thru of a Linux install
- Walk-thru of Linux software installation and maintenance
- **Printing**

Due to the nature of this material, this document refers to numerous hardware and software products by their trade names. References to other companies and their products are for informational purposes only, and all trademarks are the properties of their respective companies. It is not the intent of ProTech Professional Technical Services, Inc. to use any of these names generically

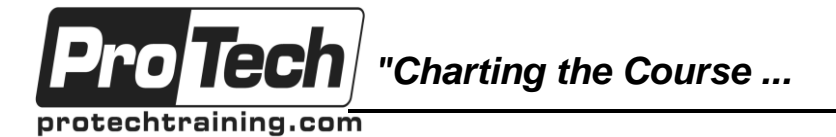

# **UNIX and Linux Systems Basics I and II**

# **Course Summary** (cont'd)

#### **Audience**

This course is designed for system/application end-users who have little or no experience with the UNIX or Linux operating systems. This course provides a functional familiarity with basic system tools and commands to those individuals with other operating systems experience.

#### **Prerequisites**

There are no prerequisites for this course.

#### **Duration**

Five days

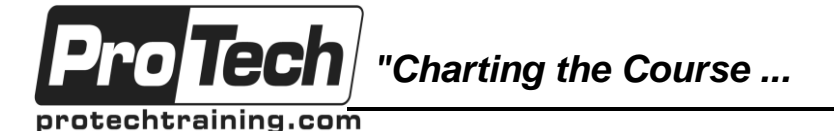

# **UNIX and Linux Systems Basics I and II**

# **Course Outline**

### **I. Introduction to UNIX and Linux (2 hours)**

- A. Introduction to UNIX and Linux
- B. Evolution of UNIX and Linux
- C. What is UNIX?
- D. Key UNIX Characteristics
- E. The UNIX Structure
- F. Practical Applications of UNIX
- G. UNIX System Administration
- H. Existing UNIX Variants
- I. Differences Between UNIX Variants
- J. UNIX vs. Linux
- K. What is Linux?
- L. Which Linux Distribution is better?
- M. RedHat Family
- N. Debian Family
- O. Other Linux Distributions
- P. UNIX Standards

#### **II. Getting Started with UNIX & Linux (1/2 hour)**

- A. Logging in using PuTTY
- B. Access Levels in UNIX
- C. Nested Login with su
- D. Switching shells, Logging Out
- E. Password Rules

### **III. Navigating UNIX File Systems (3 hours)**

- A. Getting Some Files
- B. Getting help: the man cmd
- C. The Role of the File System
- D. File System Naming Guidelines
- E. Common Filename Extensions
- F. Absolute Pathnames
- G. Relative Pathnames
- H. Pathname Abbreviations
- I. File Tree Navigation Exercise
- J. System Directory Structure
- K. User Files & User Directories
- L. Default Directory
- M. /etc/passwd File Format
- N. /etc/group Format
- O. Default Group
- P. Command Syntax
- Q. Commands, Options, and Arguments
- R. Basic File Commands: pwd
- S. Basic File Commands: cd
- T. Basic File Commands: ls -l

### **Lab: ls Command**

- U. touch change file timestamps
- V. mkdir Command
- W. rmdir Command
- X. Basic File Commands: cat

### **Lab: cat**

- Y. File Commands: more, less, pg
- Z. Basic File Commands: head
- AA. Basic File Commands: tail
- BB. Basic File Commands: cp
- CC. Basic File Commands: mv
- DD. Basic File Commands: rm
- EE. Hard and Symbolic Links

## **Hard Link Lab**

- **Soft Link Lab**
- FF. du Command
- GG. df Command
- **Lab: Directories**

## **IV. UNIX File System Security (2 hours)**

- A. Detailed Output of the ls Command
- B. UNIX File Security: Permissions
- C. Working with Permissions<br>D. Changing Permissions
- **Changing Permissions**
- E. Three chmod Examples, Same Result
- F. UNIX Directory Permissions

# **Lab: chmod**

- **Lab: Permissions**
- G. File/Dir Permissions umask
- **Lab: umask**
- H. Changing File Ownership
- I. Switching Groups

### **V. Additional UNIX Commands (1 hour)**

- A. who query session information
- B. wc word count
- C. date Display formatted date/time
- file Display File Type
- E. diff Show difference between files
- F. diff: Example
- G. cmp Compare Two Files
- H. cmp: Example
- I. whereis Display cmd Location
- J. whence Display cmd Location<br>K. cal Display calendar
- cal Display calendar
- L. banner display a large banner

## **VI. Using the vi and vim Editors (2 hours)**

- A. UNIX Text Editors
- B. Launching vi
- C. Basic vi Modes
- D. Switching to and from Input Mode
- E. Scrolling in Browse Mode

G. Editing Files with vi - Repeat n H. Editing Files with vi - .exrc

- F. vi File cmds
- **vi: Lab 1**

Due to the nature of this material, this document refers to numerous hardware and software products by their trade names. References to other companies and their products are for informational purposes only, and all trademarks are the properties of their respective companies. It is not the intent of ProTech Professional Technical Services, Inc. to use any of these names generically

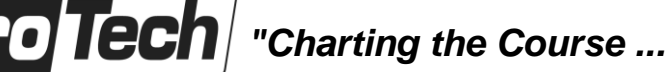

protechtraining.com

# *... to Your Success!"*

# **UNIX and Linux Systems Basics I and II**

# **Course Outline** (cont'd)

Due to the nature of this material, this document refers to numerous hardware and software products by their trade names. References to other companies and their products are for informational purposes only, and all trademarks are the properties of their respective companies. It is not the intent of ProTech Professional Technical Services, Inc. to use any of these names generically

### **vi: Lab 2**

- I. vi: Regular Expressions
- J. vi: Regular Expression Examples
- K. vi: Searching for Text
- **vi: Search Lab**
- L. Substitute command detail
- **vi: Text Substitution Lab**
- M. Advanced vi Modes (optional)
- N. Edit Mode
- O. ex Mode
- P. Basic ex Commands
- Q. vim Extensions

### **VII. Introduction to the Unix Shell (3 hours)**

- A. Key Shell Features
- B. Different Shell Flavors
- C. The Shell Prompt
- D. Intro to Shell Variables
- E. Creating & Using Shell Variables
- F. The Environment & Shell Variables
- G. Exporting Shell Variables
- H. Useful Shell Variables
- I. Understanding Shell Quote Usage
- J. Command-line Editing
- K. Shell Initialization: Startup Scripts
- **Shell Initialization Variables: Lab**
- L. Bash Initialization: Startup Scripts

# **Bash Initialization Variables: Lab**

- M. Shell Scripts
- N. Shell Scripts Example
- O. Languages: Compiled vs. Scripting
- P. Viewing Exit Status in the Shell
- Q. Using Exit Status in a Shell Script
- R. Shell: Redirection to & from Files
- S. Shell: Pipes
- T. Shell: Wildcards
- U. Shell: Command Alias
- V. UNIX Process Management
- W. UNIX Process Mgmt: the ps cmd
- X. UNIX Process Mgmt: Background
- Y. Shell Job Control Commands
- Z. UNIX Process Mgmt: Kill

### **UNIX Process Management Lab**

### **VIII. Intro to UNIX Power Utilities (2 hours)**

- A. UNIX Power Utilities
- B. UNIX Power Tools: sort
- C. Basic File Commands: find
- D. find Examples
- E. Relationship Between find and ls
- **Lab: find**
- F. grep Utility
- G. grep Utility Examples w/ Results
- H. grep Examples
- I. sed Editing Utility
- J. sed Editing Exercise
- K. awk Utility
- L. Metacharacters
- M. Power Utility Examples
- N. Additional UNIX Power Utilities
- O. Archiving Files
- P. Compressing files

#### **IX. Communicating with other UNIX Users (1 hour)**

- A. E-mail and Messaging Differences
- B. The mail Command
- C. UNIX mail
- D. Sending Mail
- E. Mail Commands:
- F. Using write and wall
- G. Using who
- H. wall Command
- I. The mesg Command
- J. The finger and talk commands

# **X. Networking in UNIX and Linux (2 hours)**

- 
- A. TCP/IP Functionality in UNIX<br>B. Two Similar Packet Delivery 9 **Two Similar Packet Delivery Systems**
- C. Packet Routing
- D. Network Physical Layer, IP Layer
- E. TCP/IP Sockets
- F. Well Known UDP & TCP Ports
- G. TCP/IP Services
- H. DNS Domains
- I. TCP/IP Applications
- J. Telnet Access
- K. SSH Features
- L. SSH Host and User keys
- M. Using ssh for Remote Access
- N. TCP/IP Applications: rsh, rexec
- O. Using ssh for Remote execution
- P. FTP (File Transfer Protocol)
- Q. FTP HELP
- R. SFTP (Secure FTP)
- S. SCP (Secure Copy Protocol)
- T. TCP/IP Diagnostic Commands
- **XI. Extended File Permissions (1/2 hour)**

D. Access Control Lists - examples

- A. UNIX File Permissions review<br>B. UNIX Special Permissions
- **UNIX Special Permissions** C. Changing Permissions

**Access Control List Lab**

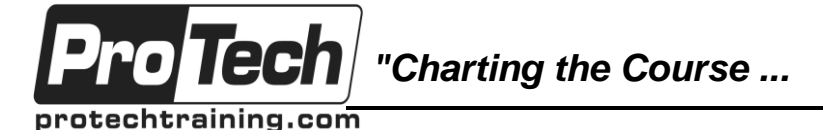

# **UNIX and Linux Systems Basics I and II**

# **Course Outline** (cont'd)

### **XII. Scheduling Commands (1 hour)**

- A. Scheduling Work w/ cron & at
- B. Scheduling Work: at
- C. at exercises
- D. Scheduling Work: cron
- E. Scheduling Work: crontab Examples
- F. Scheduling Work: cron table
- G. cron exercise

### **XIII. UNIX Process Management (1/2 hour)**

- A. Basic UNIX Session Management
- B. What is a Process?
- C. The ps Command
- D. Killing a Process
- E. Signaling from Std. Input
- F. Viewing Processes and Usage
- G. top: Options
- H. top: User Commands
- I. Job Control from the Shell

### **XIV. Using the Gnome Linux Desktop (1 hour)**

- A. Overview of the Linux Desktop
- B. X System client/server architecture
- C. The GNOME Desktop Environment
- D. Log In
- E. Log Out and Shut Down
- F. GNOME Desktop Components
- G. Manage Icons in GNOME
- H. Use GNOME File Manager (Nautilus)
- I. Access Command-Line Interface from Desktop

## **XV. VMWare ESXi Overview (45 minutes)**

- A. Benefits Of Virtualization
- B. ESXi Server
- C. ESX Overview (Components)
- D. P2V (Physical to Virtual) migration
- E. When To Create Virtual Systems
- F. Virtual Infrastructure Client
- G. VI Client Logon To ESXi Host
- H. VI Client Creating A Virtual Machine
- I. Invoking The Wizard
- J. Name The Virtual Machine
- K. Select The DataStore For The VM
- L. Select The Guest Operating System
- M. How Many VCPUs
- N. How Much Virtual RAM
- O. How Many Virtual NICs?
- P. Disk Image Size
- Q. Summary Screen
- R. A New VM!
- S. Installing A Guest Operating System
- T. Edit Settings
- U. Choices Of Where To Get CD From
- V. Virtual Machine Console
- W. Console View
- 
- X. Log In!<br>Y. Once T<br>Z. Power Once The VM Is Powered Up
- Power Off
- AA. VMware Tools
- BB. What Is VMotion?
- CC. Information To Be Moved
- DD. Requirements Of VMotion
- EE. VMotion Cold Migration
- FF. Choose Host
- GG. Choose Cluster
- HH. Where Do I Put The VM Files?
- II. Review/Finish
- JJ. Migration Complete
- KK. VMotion System Powered On
- LL. Select The VM To Move
- MM.Select Host
- NN. Cluster Resource Validation
- OO. Select Priority
- PP. Review And Finish
- QQ. VMotion Complete

### **XVI. CentOS Installation (1 hour)**

- A. Language Selection
- B. Install KeyBoard Selection
- C. Partitioning Hard Disk
- D. Install Network Configuration
- E. Clock Setup
- F. Installing Packages

## **XVII. Linux Package Management (1/2 hour)**

- A. Package Management Features
- B. Major Linux Packaging Systems
- C. RPM File Format
- D. RPM Tools
- E. RPM Commands
- F. yum
- G. Debian Tools
- H. apt-get

### **XVIII. NFS and Samba Overview (1 hour, Optional)**

- A. NFS Setup
- B. NFS Export Rules
- C. Mounting an NFS Filesystem
- D. SMB Server Message Block<br>E. NetBIOS Naming Service
- **NetBIOS Naming Service** 
	- F. NetBIOS Naming Service WINS
	- G. What is Samba?

Due to the nature of this material, this document refers to numerous hardware and software products by their trade names. References to other companies and their products are for informational purposes only, and all trademarks are the properties of their respective companies. It is not the intent of ProTech Professional Technical Services, Inc. to use any of these names generically

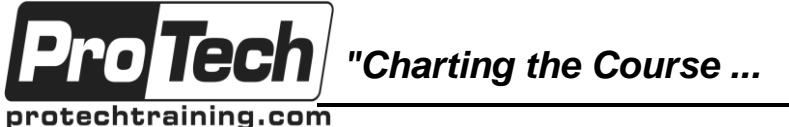

# **UNIX and Linux Systems Basics I and II**

# **Course Outline** (cont'd)

- H. SAMBA Daemons
- I. SAMBA Command line tools
- J. Example: Installing Samba on Centos
- K. Testing & Troubleshooting Samba
- L. Accessing Samba Shares from Windows
- M. Accessing Windows Shares from Linux

### **XIX. Perl Overview (15 minutes)**

- A. What is Perl ?
- B. A perl script
- C. perl data types
- D. Example perl program with looping

#### **XX. Printing in UNIX and Linux Environments (1/2 hour, optional)**

- A. General Print Queue Concepts
- B. Printing: SVR4 vs BSD
- C. Using the lp Command
- D. Specifying Printer Destinations
- E. The Print Job-Id
- F. Using lpstat
- G. Canceling Print Jobs
- H. Printer Administration

### **XXI. Miscellaneous Q & A Notes (1/2 hour)**

- A. How do I know what kernel or Linux Distro?
- B. How do I rm or mv a file that begins with a dash?
- C. How to turn off, restart, and shut down Linux?
- D. How to Display Installed Hardware?
- E. How to Create PDF Documents?
- F. What is Asterisk?
- G. How do you set your IP address in Asterisk?
- H. How to get an IP address from a DHCP server?
- I. How Do I switch Linux Desktops?
- J. How Do I Control Services from the command line?
- K. Control service startup from command line?
- L. How do I use a DLT tape drive with Linux?
- M. How do I Create a new UNIX Group?
- N. How do I Review Boot Messages?
- O. How do I Find setuid and setgid files?
- P. Setting up ssh to work w/o requiring password
- Q. What is a zombie process?
- R. How To Kill A Ton Of Processes Quickly?
- S. Example .profile with intelligent PATH updating
- T. Linux Basic Runlevels